## **Application: gvSIG desktop - gvSIG bugs #4150**

**use\_lib function is not available in toolbox.py**

02/29/2016 12:30 PM - Antonio Falciano

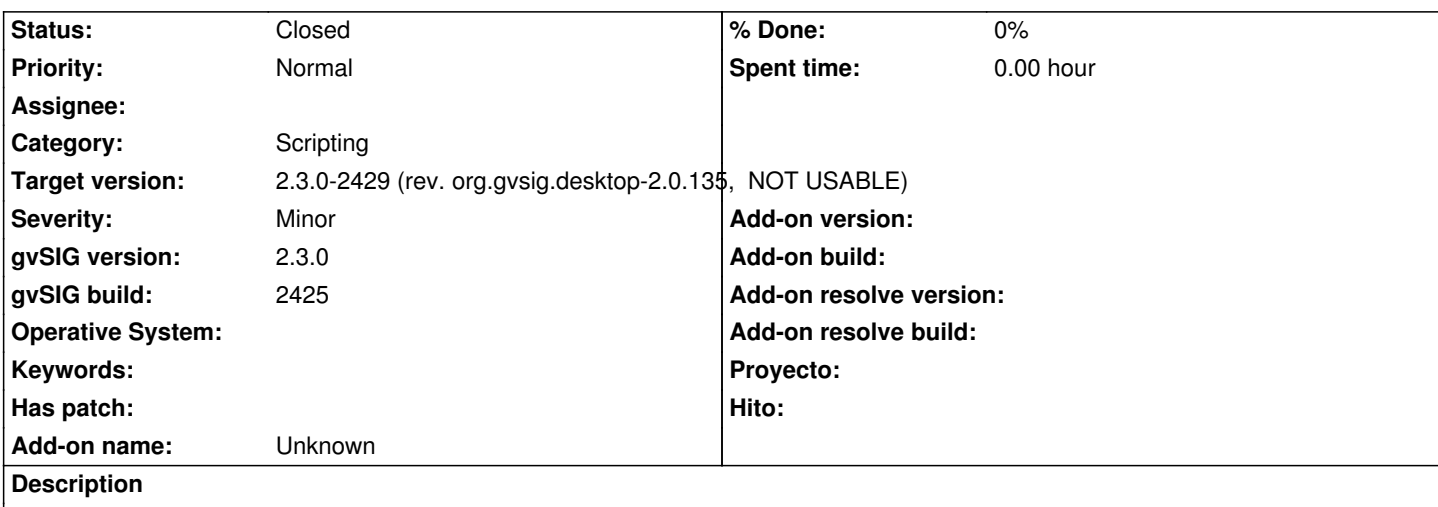

The use\_lib function is not defined in toolbox.py, so the example script proceso\_desplazamientoxy.py doesn't work. It seems that an import is missing.

## **History**

## **#1 - 03/14/2016 12:51 PM - Antonio Falciano**

*- Target version changed from 2.3.0-2447-final (rev. org.gvsig.desktop-2.0.153) to 2.3.0-2429 (rev. org.gvsig.desktop-2.0.135, NOT USABLE)*

*- Status changed from New to Closed*

Fixed in build 2426, so I close the ticket.